## <span id="page-0-0"></span>Содержание базы знаний о JIRA Agile

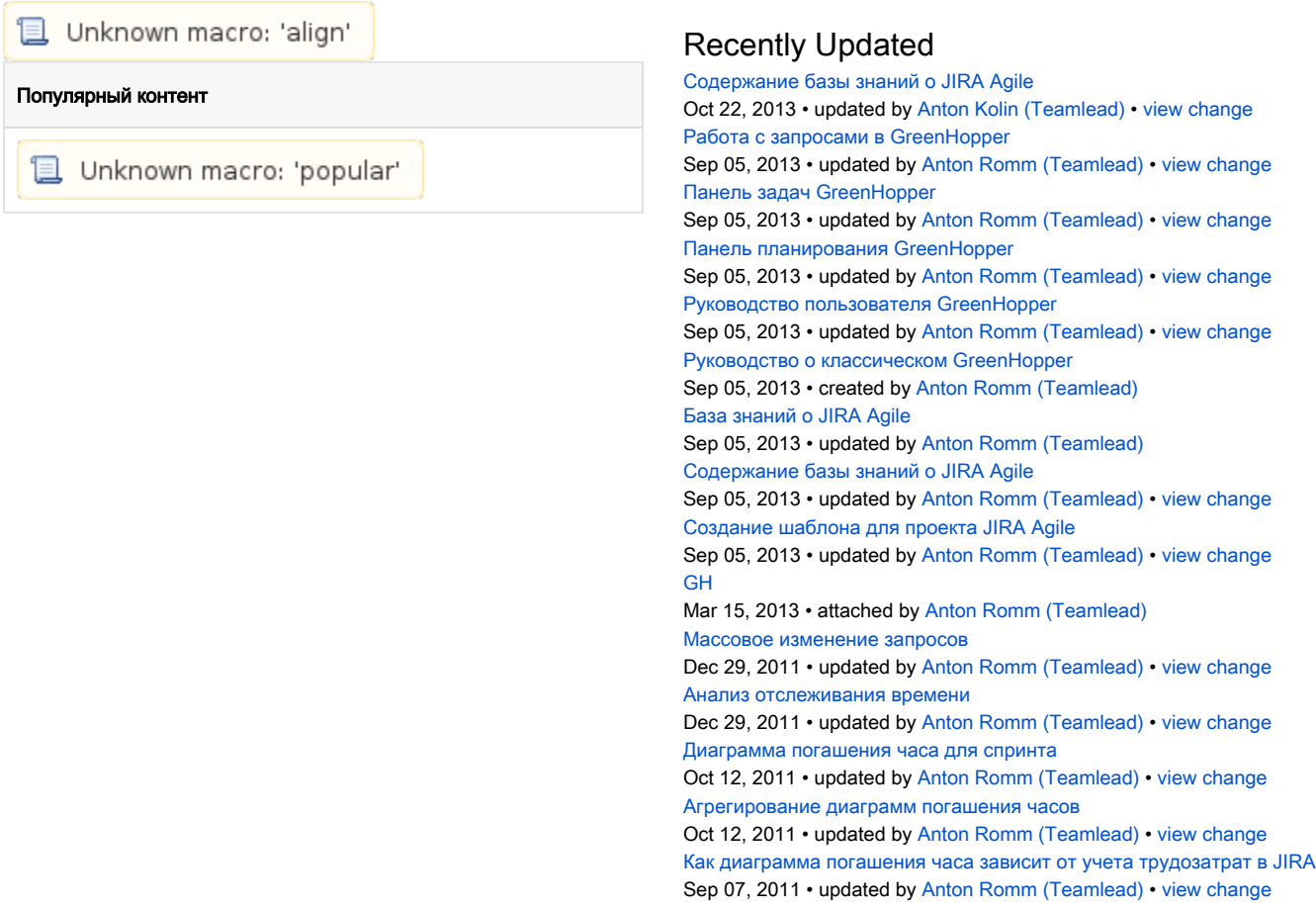

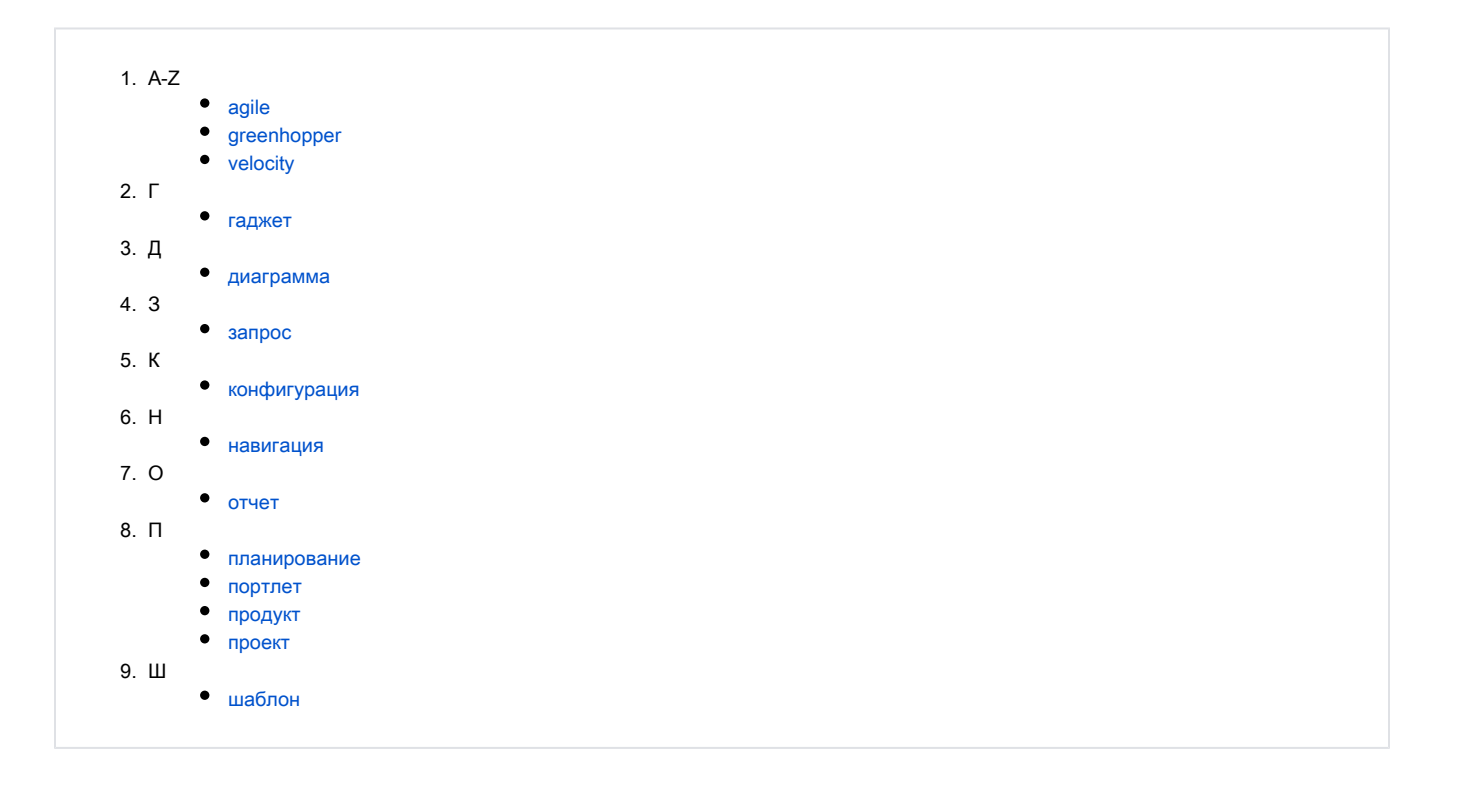